### ESABASE2: Overview, Maintenance and Distribution Summary and Recent Developments

Final Presentation

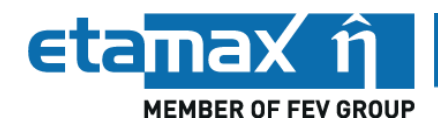

Karl Dietrich Bunte, Anatoli Miller

6 March 2017

### **Overview**

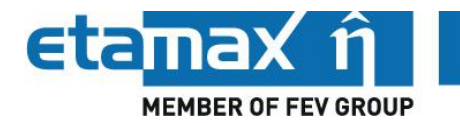

#### **Introduction: ESABASE2**

#### **ESABASE2 Maintenance and Distribution**

- Maintenance Activities
- ESABASE2 Website
- Distribution Status
- Release Planning

#### **ESABASE2/Debris Extension**

- MEMr2 Implementation
- Scripting Module
- Linux Version

# Introduction: ESABASE2 (1)

- ESA's tool for space environment analyses
- Widely used in industry and academia
- ESABASE2 packages and analysis capabilities:
	- ESABASE2 framework
	- ESABASE2/Debris
	- ESABASE2/COMOVA Interface
	- ESABASE2/Atmosphere, Ionosphere, Sunlight
	- ESABASE2 complete (includes all applications)

### • Users:

- Major space companies: Debris and COMOVA
- Academia: all packages
- Small companies: various packages (mostly Debris)
- Framework (for geometry conversion): in the space radiation analysis domain, e.g. as part of the REST-SIM and CIRSOS activities
- $\triangleright$  User requests for further applications such as Perturbation/Mass, etc.

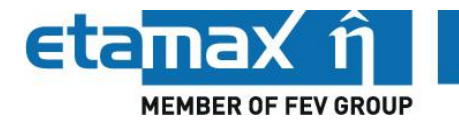

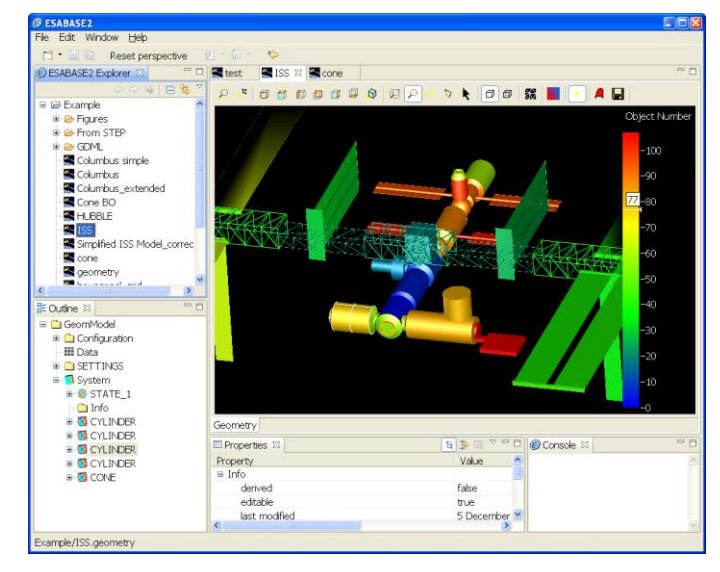

### Introduction: ESABASE2 (2)

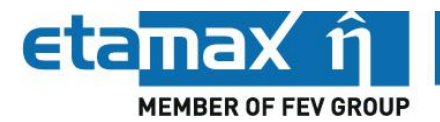

- More than 20 years of ESABASE and ESABASE2 development experience at etamax space
- Responsibilities of etamax space
	- ESABASE2 developments
		- implementation of new space debris and meteoroid environment models
		- implementation of additional analysis capabilities
	- ESABASE2 maintenance, e.g.
		- update of open source components
		- bug fixing
		- establishment of software releases
		- website development and maintenance
	- ESABASE2 distribution
		- provision of different packages (e.g. ESABASE2/Debris)
		- provision of a trial version
		- establishment of License Agreements and Support Contracts
		- today about 120 ESABASE2 users
	- ESABASE2 training and support to licensees
- ESA Technical Officer: Mark Millinger

### **Overview**

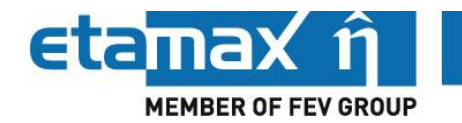

#### **Introduction: ESABASE2**

#### **ESABASE2 Maintenance and Distribution**

- Maintenance Activities
- ESABASE2 Website
- Distribution Status
- Release Planning

#### **ESABASE2/Debris Extension**

- MEMr2 Implementation
- Scripting Module
- Linux Version

### Tasks

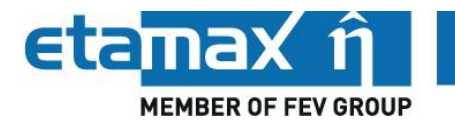

- ESABASE2 maintenance
	- standard maintenance tasks
		- update of 3rd party components (e.g. Eclipse RCP, Open CASCADE, ...)
		- reaction on user feedback
		- bug fixing
	- implementation of (minor) improvements
- ESABASE2 website hosting, maintenance and update
- Tool advertising
- User training
- Distribution of ESABASE2 packages

### Maintenance Activities (1)

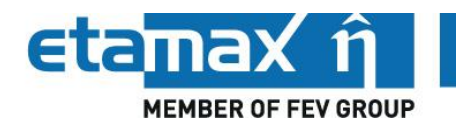

- Upgraded Java from 1.6 to 7
- Upgraded Eclipse from 3.3 to 4.2
	- new framework architecture
	- compatibility layer used
	- high effort pending to adapt the SW architecture
- Compatibility to Win7/Win10 and hopefully later…
	- switched Fortran compiler from Compaq to Intel
	- use of the compatibility option to avoid complete re-factoring of the Fortran sources
- Improvements of GDML import and export
	- GDML material handling fixed
	- User can select to split the exported file
	- Several improvements (world material, size of world box, meshing after import, Boolean operations rework, ...)

### Maintenance Activities (2)

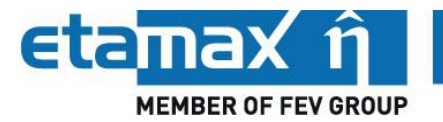

- Several corrections and improvements:
	- Material handling
	- Mission editor
	- Damage modelling (ESA Triple Wall equation; damage equation settings)
	- ORDEM 3.0 implementation update
	- STEP-SPE import/export (hierarchy issue, assembly handling, ...)
	- Several small bugs
- Maintained ESABASE2 website
	- Establishment and upload of advertising material
	- Provision of updates of the ESABASE2 documentation
	- Update and maintenance of the security plug-in
		- more than 30000 unauthorised attempts to login to the User's Area or even to the WordPress administration pages since March 2014 (additionally a non-trackable amount shielded by first barrier, e.g. server login check for administration page, direct exclusion of agents/usernames)
- Produced ESABASE2 image video
- Releases 8.0, 9.0 and 10.0 in progress

# ESABASE2 Website (1)

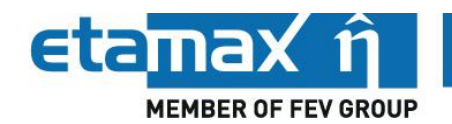

- Purpose
	- Advertising
	- Acquisition of licence requests
	- Announcements
	- Download of ESABASE2 documentation
	- User's Area
		- Download of ESABASE2 packages
		- Download of updates, patches, release candidates
		- User feedback and bug reporting forms
- <http://esabase2.net/>

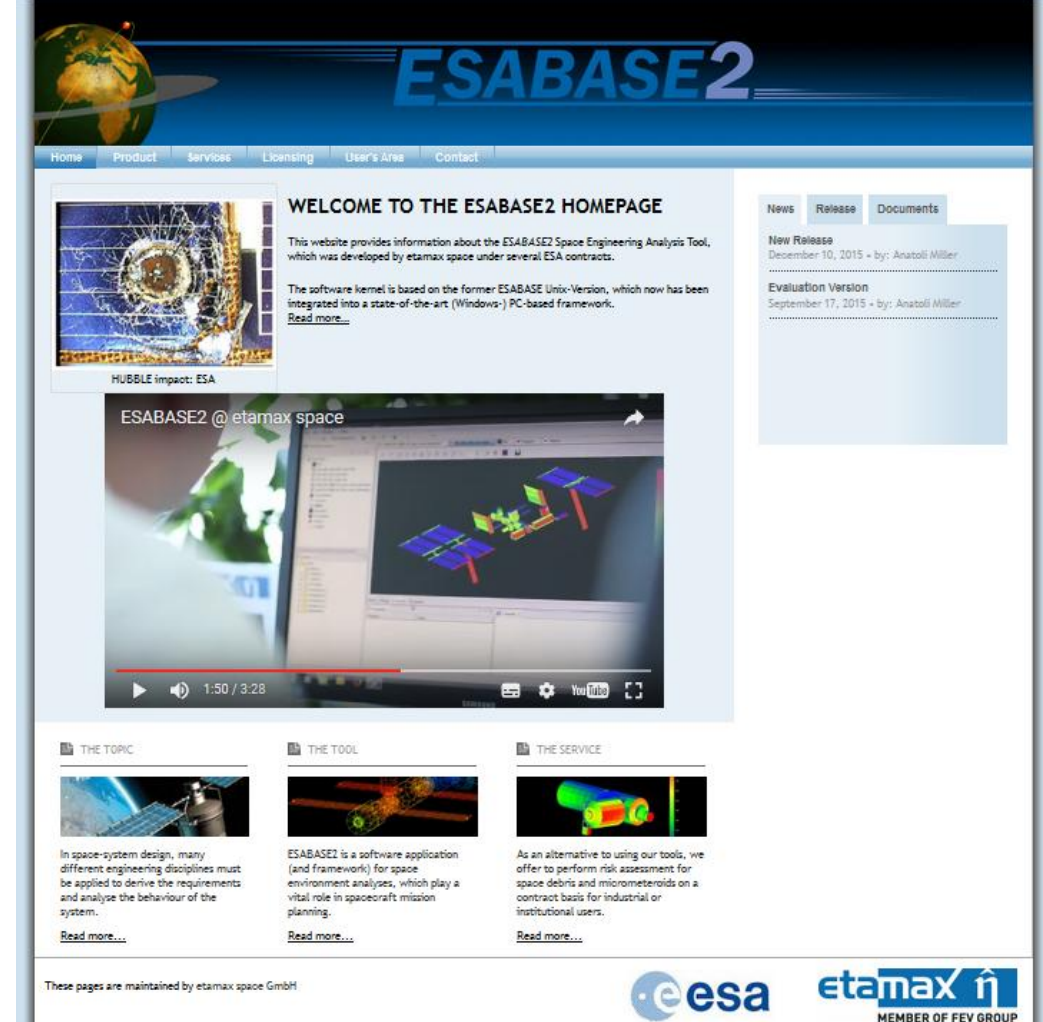

### ESABASE2 Website (2)

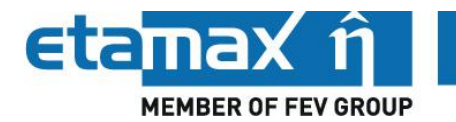

• Traffic (Google Analytics, 2014-03-01 to 2017-02-28) – about 2500 visits per year

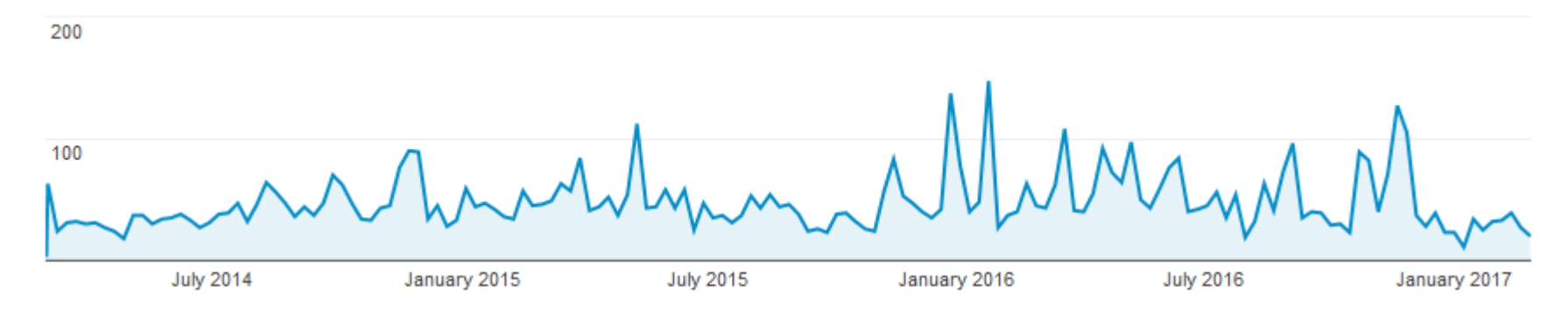

 $-$  > 5500 visitors from 118 countries worldwide

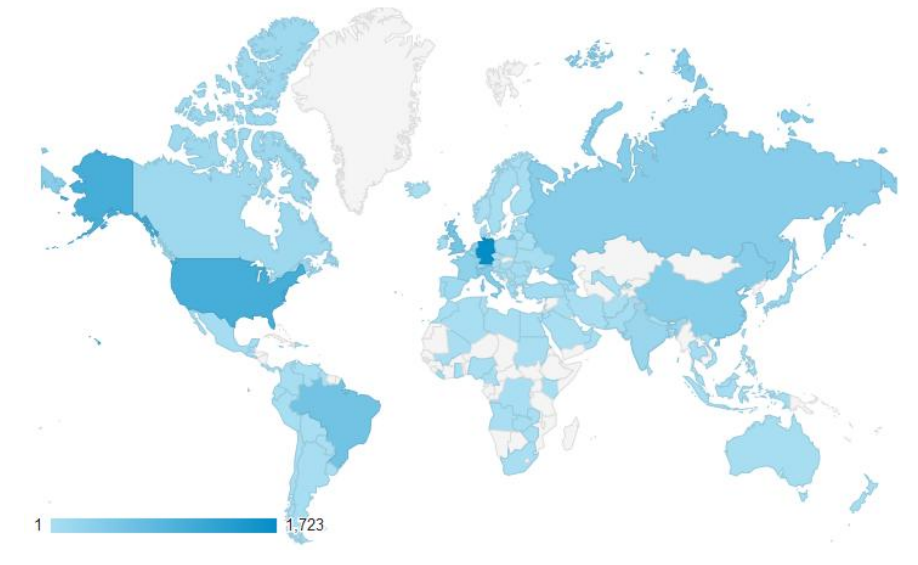

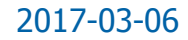

### Distribution Status

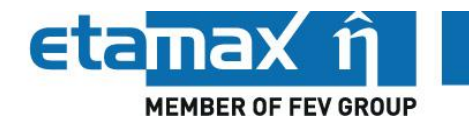

- 72 license requests within the 3 years maintenance period
- Most license requests via the ESABASE2 website
- Overall: about 300 license requests since 2006
- About 100 licenses in ESA member states
- Licenses for entities in non-member states
	- processed via ESA's Technology Transfer Board
	- 2 license requests approved and licenses provided
- Packages distribution:
	- ESABASE2 framework 10 licenses
	- ESABASE2/Debris 42 licenses
	- ESABASE2/COMOVA Interface 4 licenses
	- ESABASE2/Atmosphere, Ionosphere, Sunlight
	- ESABASE2 complete (includes all applications) 45 licenses

12

### Release Planning

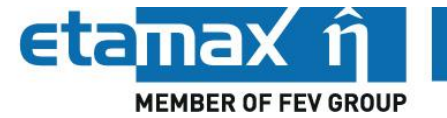

- Current release: 7.0, since December 2015
- (Intermediate releases containing MEMr2 and ORDEM 3.0 update provided to selected customers only)
- 8.0
	- MEMr2 implementation
	- ORDEM 3.0 update
	- Minor improvements and corrections
- 9.0
	- Trial version/new licensing process
	- Headless mode of ESABASE2/Debris
	- Scripting module for ESABASE2/Debris
	- Batch processor for ESABASE2/Debris
	- Minor improvements and corrections
- 10.0
	- Linux version of ESABASE2/Debris
	- Minor improvements and corrections

Release **Documents News ESABASE2 7.0 Release Notes** December 10, 2015 · by: Anatoli Miller **ESABASE2 6.1 Release Notes** December 4, 2013 · by: Anatoli Miller **ESABASE2 6.0 Patch 1 Notes** October 21, 2013 . by: Anatoli Miller **ESABASE2 6.0 Release Notes** July 23, 2013 · by: Anatoli Miller

### **Overview**

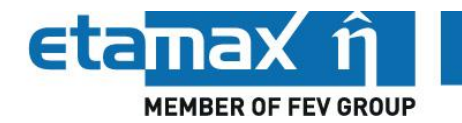

#### **Introduction: ESABASE2**

#### **ESABASE2 Maintenance and Distribution**

- Maintenance Activities
- ESABASE2 Website
- Distribution Status
- Release Planning

#### **ESABASE2/Debris Extension**

- MEMr2 Implementation
- Scripting Module
- Linux Version

#### 2017-03-06 ESABASE2 Overview, Maintenance and Distribution Summary and Recent Developments Final Presentation Days, ESTEC, Noordwijk 15

### MEMr2 Implementation - Overview

- MEM: Meteoroid Engineering Model
	- Developed by NASA/MSFC
	- Latest version: MEMr2
		- combines previous versions of EarthMEM, LunarMEM, IPMEM
	- Usually GUI-driven
	- NASA provided command line version for the ESABASE2/Debris implementation
- Required by space projects under NASA lead

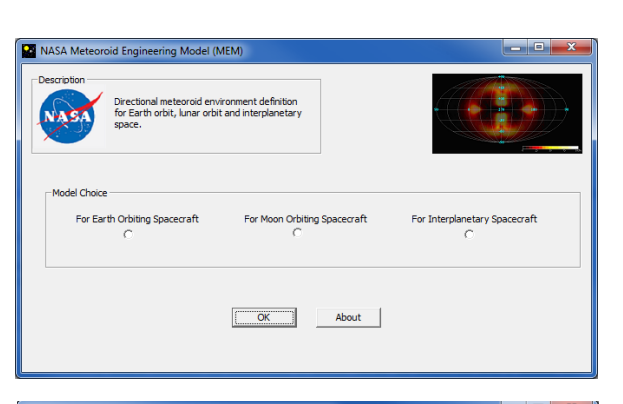

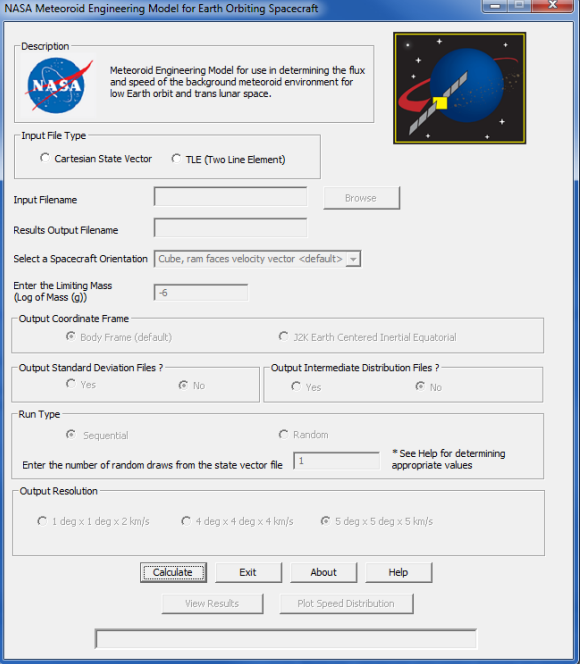

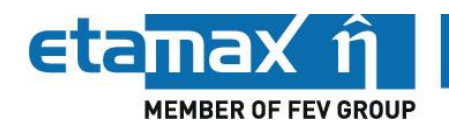

# MEMr2 Implementation - Approach

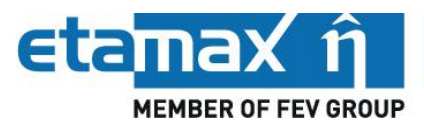

- Based on the previous implementation of MEM releases
- Single interface approach
- Command line version called from the code

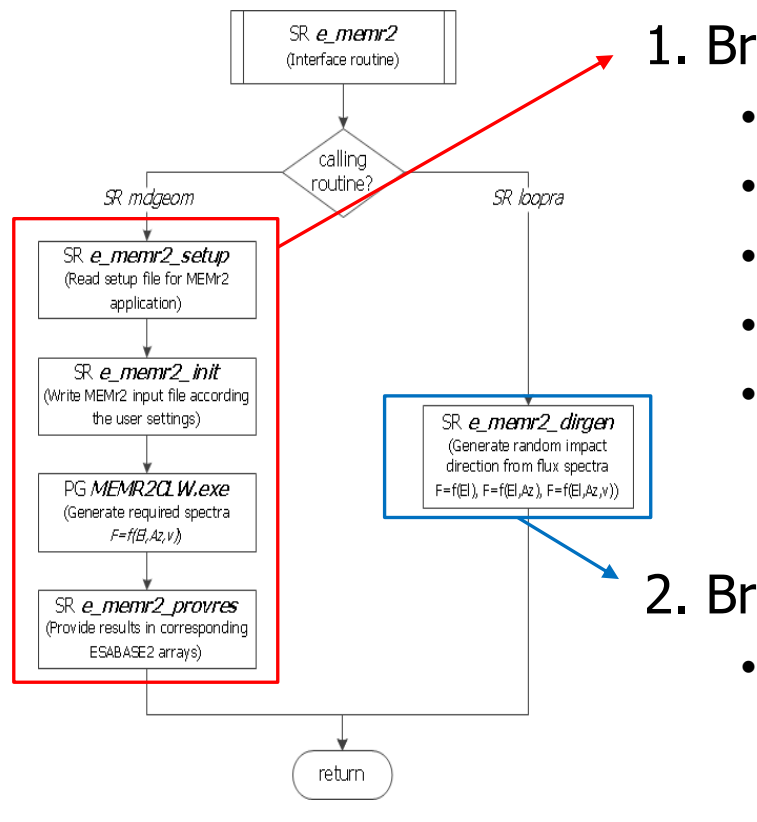

1. Branch

- Read path and file names for MEMr2
- Specify sub-model based on central body
- Write MEMr2 input parameter into input file
- Run MFMr2 command line tool
- Read the output files and write required flux spectra to the appropriate arrays

### 2. Branch

• Generate random impact velocity vector from flux spectra

### MEMr2 Implementation - Validation

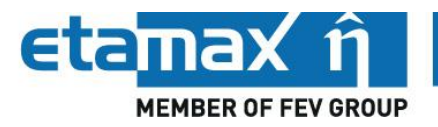

### Test cases:

- Comparison of the MEMr2 stand-alone version and its ESABASE2 implementation
- Meteoroid flux on the six faces of an orbiting cube
- Use of the so called "TestGrid" which is applied for each newly implemented environment model
- Model specific TestGrid configuration:
	- 6 orbit types (4 Earth, 2 Lunar)
	- 6 mission dates are applied: 2010; 2013; 2015; 2018; 2020; 2025
	- 8 particle sizes are applied [g]: 0.000001; 0.00001; 0.0001; 0.001; 0.01; 0.1; 1.0; 10.0

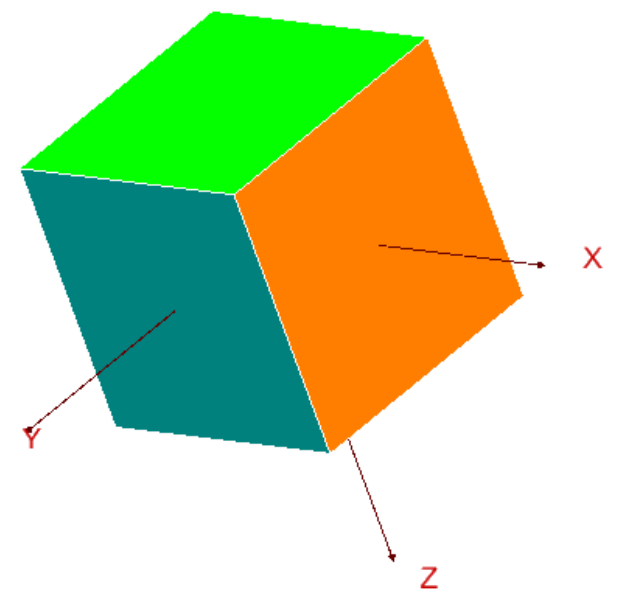

 $\rightarrow$  288 tests

### MEMr2 Implementation - Validation

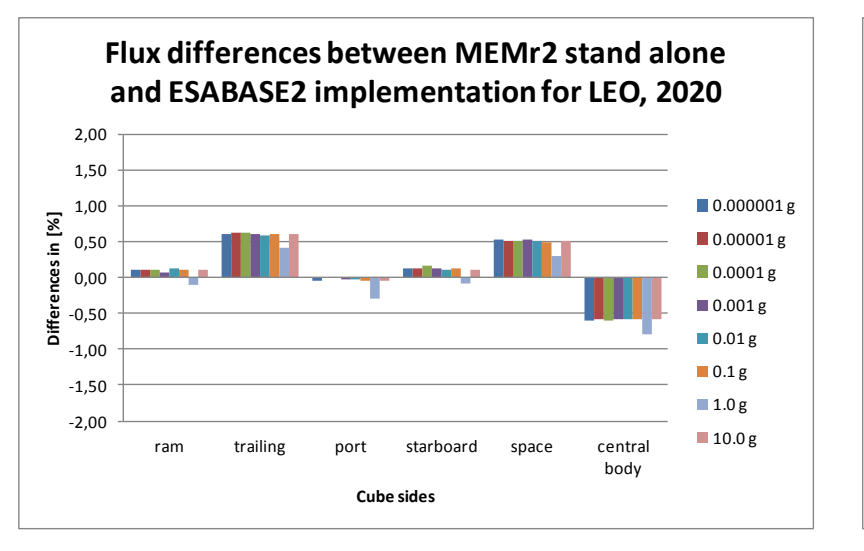

- Summary of TestGrid results:
	- $-$  LEO: deviations  $<$   $\pm$ 1.4%
	- $-$  SSO: deviations  $< \pm 2.5\%$
	- $GTO:$  deviations  $\lt \pm 1.6\%$
	- GEO: deviations  $<$   $\pm$ 1.6%
	- $-$  PLO: deviations  $< \pm 2.2\%$
	- $-110$ : deviations  $< \pm 2.1\%$
- The correspondence of the flux results is excellent.

**Flux differences between MEMr2 stand alone and ESABASE2 implementation for GEO, 2020**

**Etamax** î

**MEMBER OF FEV GROUP** 

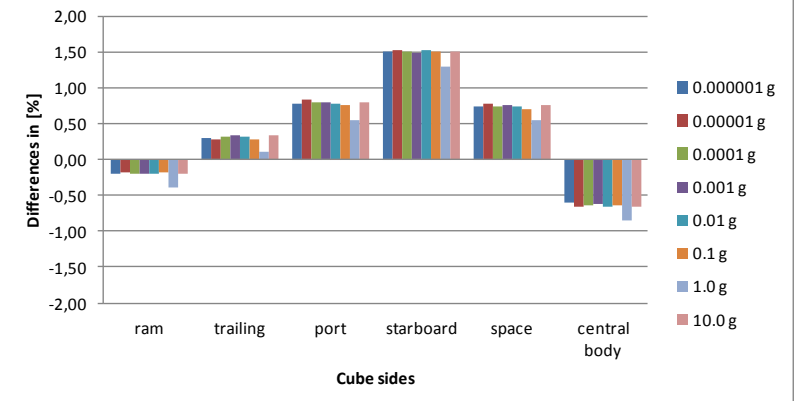

2,00 **Flux differences between MEMr2 stand alone and ESABASE2 implementation for LLO, 2020**

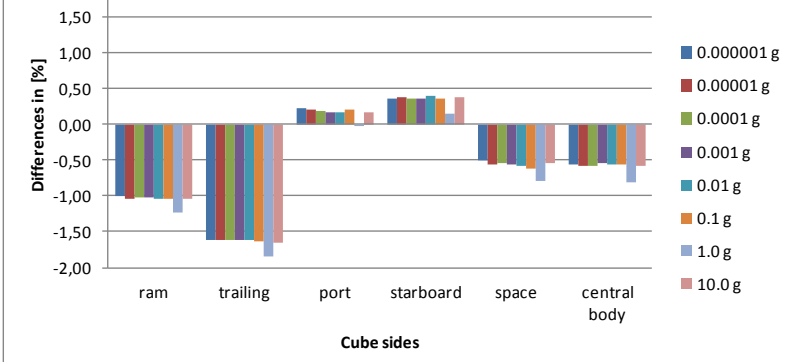

20

### Scripting Module - Objectives

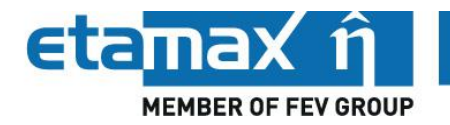

- Purpose: Perform multiple debris analysis runs in one go
- Motivation:
	- To facilitate parametric studies
	- In most "real-world" M/OD analysis cases, many runs have to be performed
	- Manual set-up of inputs is very time-consuming
		- Preparing the input files
		- Combining the input files to a run configuration
		- Perform sequential execution of each analysis
- Scripting module allows:
	- "**Batch Processing**": Perform multiple analysis runs that will be processed in one go
	- "**Scripting**": Preparing multiple analysis runs with varied analysis parameters and perform the corresponding analysis runs in one go via the batch processor

### Scripting Module - Work Flow

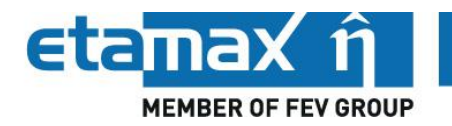

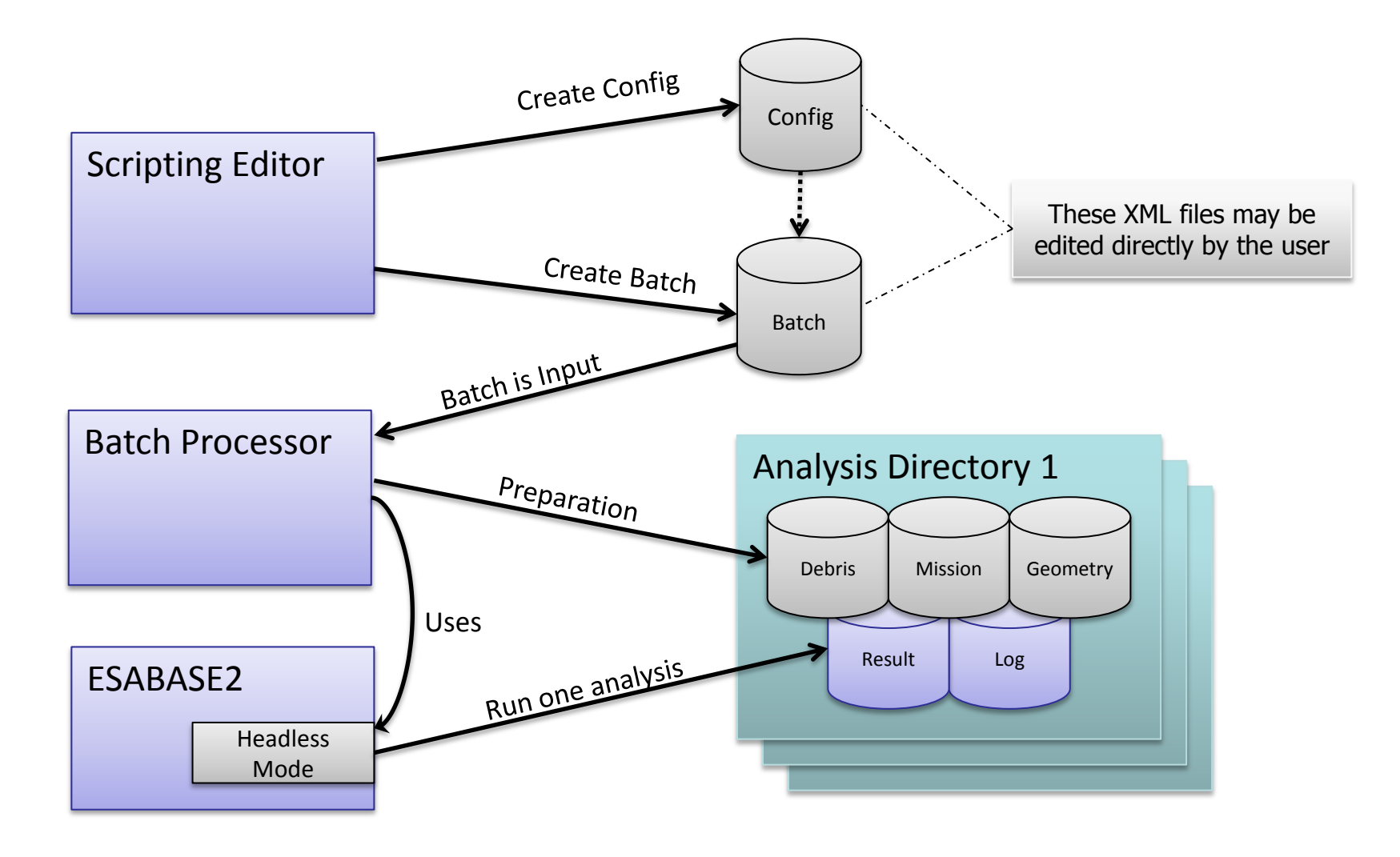

# Scripting Module - Scripting Editor

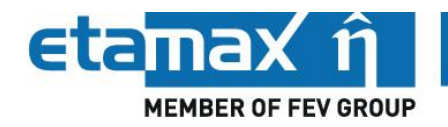

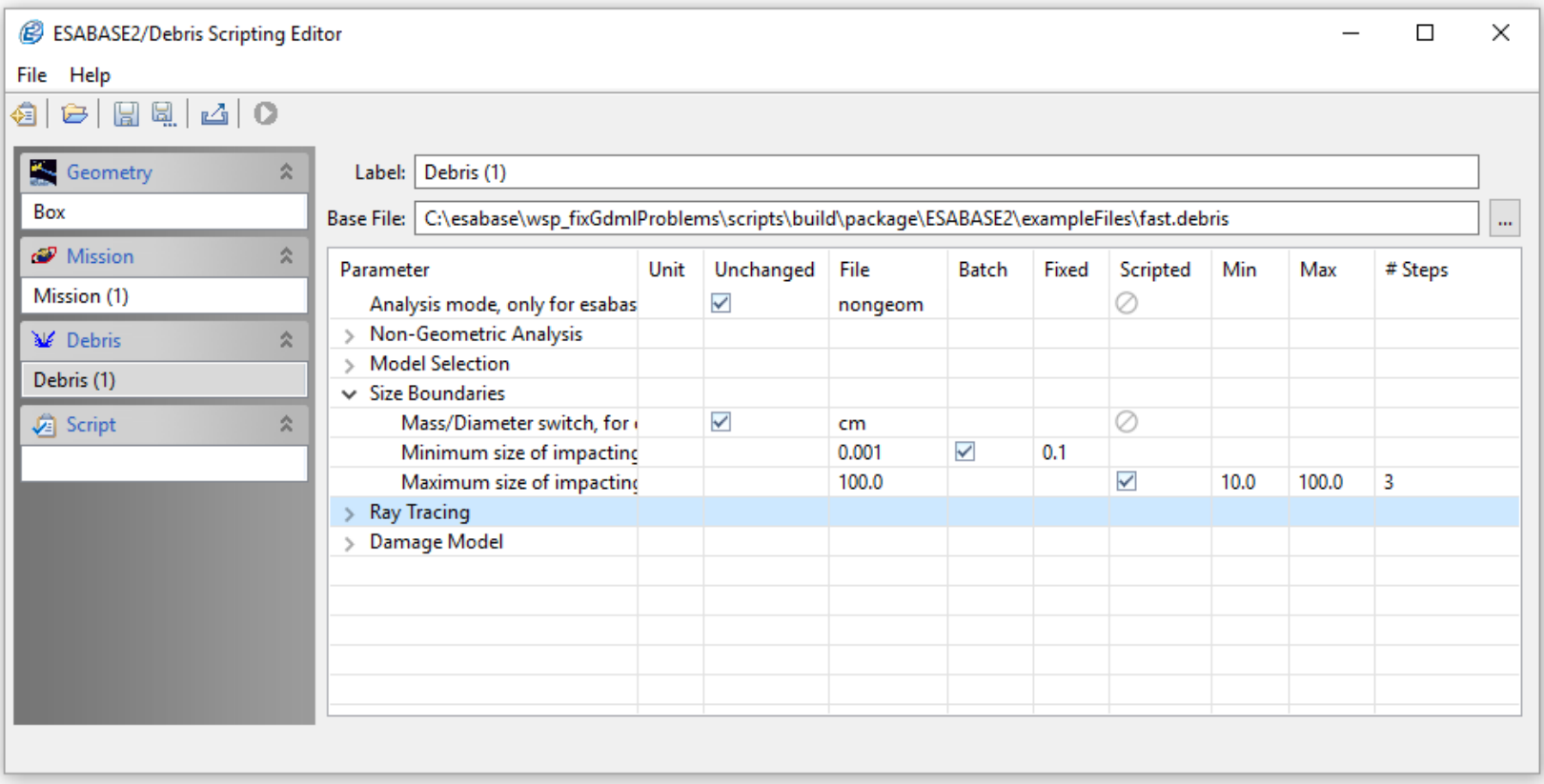

- For each parameter: Use pre-defined value or change to a fixed value
- Several debris and mission configuration parameters can be scripted
- A range and the number of steps must defined for scripted parameters

### Scripting Module - Batch Processor

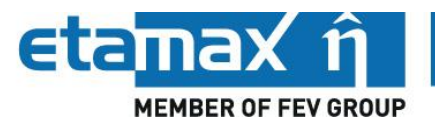

- Scripting Editor creates a batch of run configurations
- This batch is handled by the Batch Processor:
	- Calls ESABASE2/Debris in command line mode for each item in the batch  $\Box$
	- Creates a directory for each run, containing
		- All input files (witch might contain modified values)
		- All output files
		- Log files

 $\triangleright$  traceable results

- ESABASE2/Debris Batch Processor 66% testScriptingFile.batch.xml  $\times$ File Run Help **BO** i  $\#$ **Debris** Geometry **Mission Status**  $1.1$ Geometry (1) Mission (1) Debris (1) **SUCCEEDED**  $1.2$ Debris (1) **SUCCEEDED** Geometry (1) Mission (1)  $1.3$ Geometry (1) Mission (1) Debris (1) **RUNNING** -Debris--1-\debris.debris 14:15:35 l - (process #2) Running finished successfully. 14:15:35 I - Merging to OCAF file -1-- C:\esabase\wsp\_fixGdmlProblems\scripts\build\package\ESABASE2\scripting\batch-analysis-2016-10-18-14-15-33\003-1.3-Geometry--1--Mission--1--Debris--1-\box.geometry' finished. 14:15:36 I - Merging to OCAF file -C:\esabase\wsp\_fixGdmlProblems\scripts\build\package\ESABASE2\scripting\batch-analysis-2016-10-18-14-15-33\003-1.3-Geometry--1--Mission--1--Debris--1-\short.mission' finished. 14:15:36 I - Merging to OCAF file 'C:\esabase\wsp\_fixGdmlProblems\scripts\build\package\ESABASE2\scripting\batch-analysis-2016-10-18-14-15-33\003-1.3-Geometry--1--Mission--1--Debris--1-\debris.debris' finished. Started: 14:15 est. finished: 14:15
- all input files are available
- each batch run can be re-produced with a single "standard" ESABASE2 run

# Linux Version

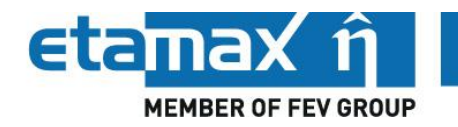

- Linux distribution
	- For development: Ubuntu 14.04 LTS, 32bit
	- Supported (TBC): Ubuntu, Debian, CentOS, openSUSE
- Approach
	- Migration of the three ESABASE2 layers
	- Multilanguage environment
	- Several external libraries

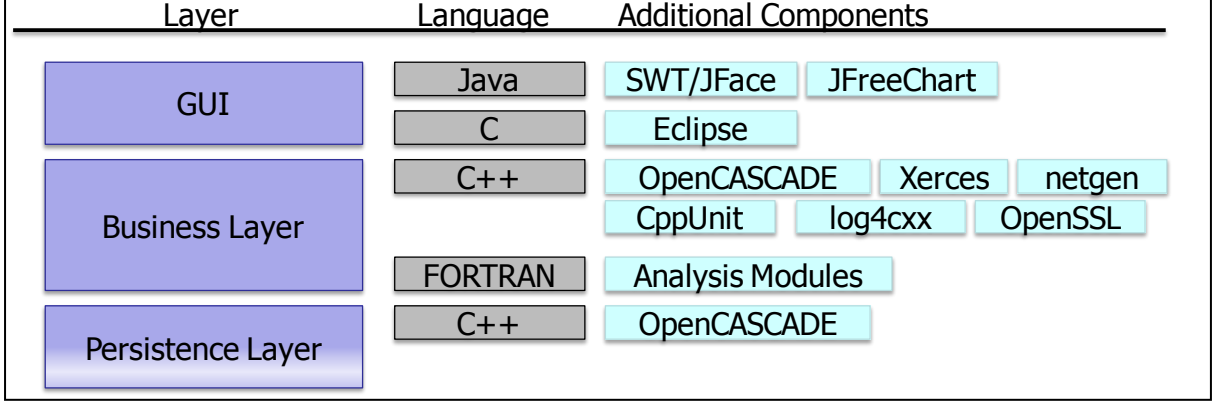

- Migration of the ESABASE2 test suite included
- Space debris and meteoroid environment models
	- Use of Linux versions of MASTER models
	- NASA models (ORDEM, MEM): only Windows versions available  $\rightarrow$  Use of "Wine" for their execution

### **Overview**

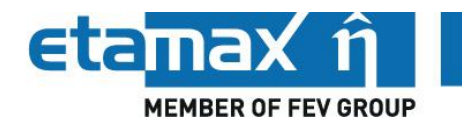

#### **Introduction: ESABASE2**

#### **ESABASE2 Maintenance and Distribution**

- Maintenance Activities
- ESABASE2 Website
- Distribution Status
- Release Planning

#### **ESABASE2/Debris Extension**

- MEMr2 Implementation
- Scripting Module
- Linux Version

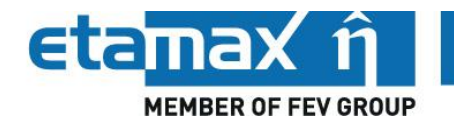

- ESABASE2 Maintenance CCN successfully completed – ESABASE2 8.0 will be released soon
- Next maintenance period: 2017-03-01 to 2020-02-28
	- CCN preparation in progress
	- Several high priority maintenance tasks
- ESABASE2/Debris Extension CCN close to completion
	- Major extensions of usability
	- Related ESABASE2 releases 9.0 and 10.0 in progress
- Further extensions of ESABASE2's functionality envisaged:
	- Implementation of the new MASTER model
	- Provision of comprehensive results post-processing capabilities
	- Risk and damage analysis for interplanetary missions
	- Damage assessment of internal spacecraft components

etamax space GmbH

Frankfurter Straße 3 d 38122 Braunschweig Tel +49 (0)531.866688.0 Fax +49 (0)531.866688.99

www.etamax.de info@etamax.de